**KOD KAD KED KED DRA** 

Developing publishing process support system with Fedora and Orbeon Forms - A case study

### Matti Varanka, Ville Varjonen, Tapio Ryhänen

University Oulu Library, Finland

08.07.2010

K ロ ▶ K 個 ▶ K 할 ▶ K 할 ▶ 이 할 → 9 Q Q →

### Table of Contents

- **4** Introduction
- <sup>2</sup> Autogeneration of XForms editor from XML metadata
- <sup>3</sup> Autocompletion of metadata blocks

K ロ ▶ K @ ▶ K 할 ▶ K 할 ▶ . 할 . ⊙ Q Q ^

<span id="page-2-0"></span>Introduction

### **Motivation**

In University of Oulu, doctoral theses are mainly published on the local Acta Universitatis Ouluensis series.

This process is complex:

- many people:
	- **o** dissertant.
	- **•** series editor.
	- o press,
	- **·** secretary, etc.
- o lots of metadata.
- **o** lots of communication.
- multiple file versions.

 $\rightarrow$  Some kind of supporting software for this process is needed.

-
**halamatorium** - > ( - !-"-Kensimiliwa D. L. ----۰. ! **PD** ( - 6433) \*\*\*\*\* \*\*\* \*\*\* Lepalisen version - ጋር -------------, ., /-/-۰ imna (kpl.2. **HPA** -1971.0 \*\*\*\* J | agree | | C \*\*\*\*\* 3,- --

> Complex publication process (in Finnish, sorry!) Rectangle=document, oval=people/operation.

> > **KORK EXTERNE PROVIDE**

### Searching for good platform

During development, following requirements arose:

- support for hierarchical metadata,
- support for multiple languages,
- versioning of the metadata and files,
- ability to link multiple documents to each other,
- support for author, series, and organization identifiers.

 $\rightarrow$  Fedora.

## Convergence towards Fedora & Orbeon Forms

Used architecture is almost XRX (XForms - Rest - XQueryXSLT):

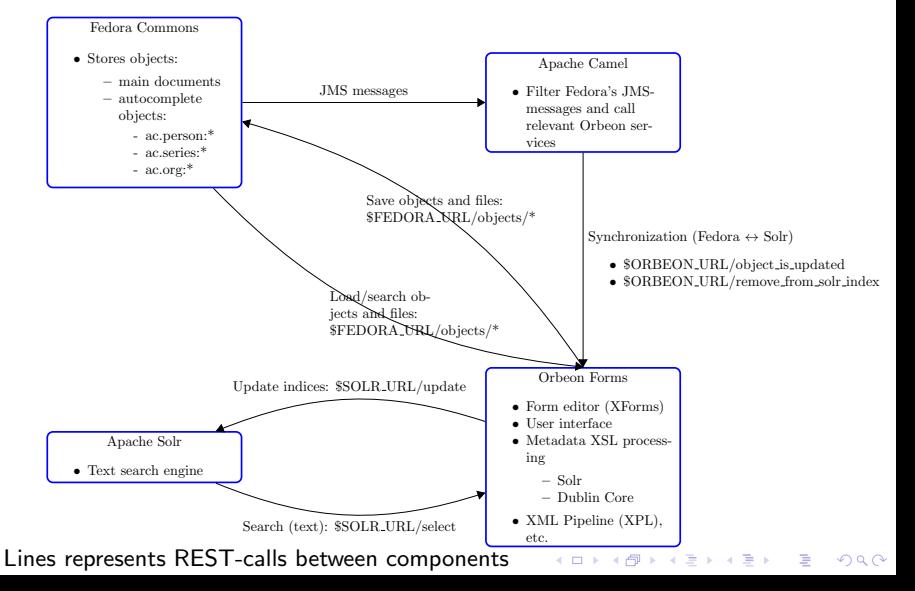

### About XForms

In this presentation, we focus on the metadata input process.

We are using heavily XForms with Orbeon Forms.

XForms:

- XForms 1.1 W3C Recommendation (October 2009),
- allows to create complex input forms and other interfaces in XHTML,
- almost a programming language,
- metadata can be stored and processed in XML (no conversions!).

## Pros & cons of used software

#### Pro:

- rapid creation of UI and metadata editors with Orbeon Forms,
- interoperability between components is easy with REST-style data transfers,
- XML is used thoroughly in whole system,
- **o** modularisation and expandability.

#### Con:

- **o** steep learning curve,
- XForms documentation is not yet complete,
- XML is used thoroughly in whole system,
- some unanswered questions:
	- $\bullet$  edit locking,
	- **•** authorization,
	- heavier processing,

**KORKARYKERKER POLO** 

different roles.

KO KKOKKEKKEK E DAG

### <span id="page-8-0"></span>Autogeneration of XForms editor from (almost arbitrary) XML metadata

### Editor for complex metadata?

The amount of metadata for doctoral thesis is quite large:

- information about dissertants, custos, reviewers, other people,
- **•** dissertation event, series information,
- **•** publication info.

The used metadata format is hierarchical and fine grained to avoid comma-separated values.

Complexity of metadata

- $\rightarrow$  Form editor is complex
	- $\rightarrow$  Autogenerate editor from given XML metadata.

K ロ ▶ K 個 ▶ K 할 ▶ K 할 ▶ 이 할 → 9 Q Q →

### Generating XForms editor

We created an XSL transformation to generate XForms editor from given metadata:

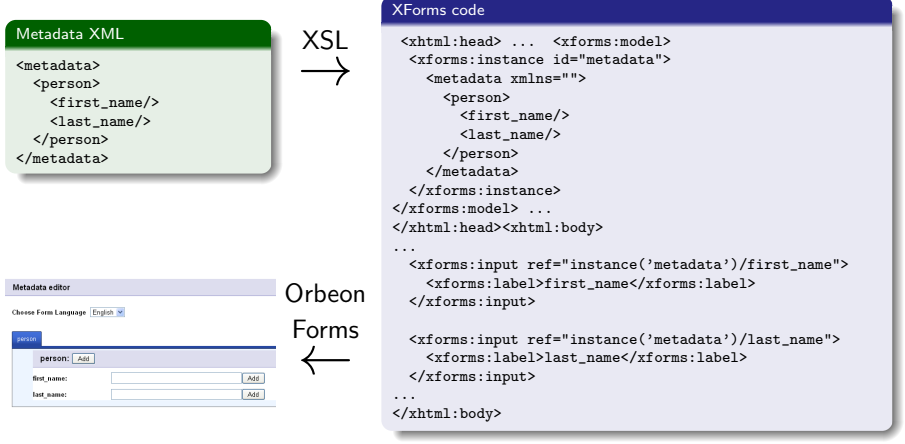

K ロ ▶ K 個 ▶ K 할 ▶ K 할 ▶ 이 할 → 9 Q Q →

### Example: Dublin core editor

#### Metadata editor Choose Form Language English Metadata <rdf:RDF xmlns:rdf=...> rdf:Description: rdf:about Choose one... v Add <rdf:Description rdf:about="..."> Add Remove dc:creator: <dc:creator/> <dc:creator/> dc:creator: Add | Remove <dc:title ouf:type="textarea"/> <dc:description ouf:type="textarea" dc:title: Add ouf:html\_editor="true"/> <dc:date ouf:type="xs:date"/> dc:description: HTML Edit Add </rdf:Description>  $R$  Add  $\langle \text{rdf:RDF}\rangle$ dc:date:

### Example: Dublin core editor

#### Metadata

```
<rdf:RDF xmlns:rdf=...>
  <rdf:Description rdf:about="...">
    <dc:creator/>
    <dc:creator/>
    <dc:title ouf:type="textarea"/>
    <dc:description
      ouf:type="textarea"
      ouf:html_editor="true"/>
    <dc:date ouf:type="xs:date"/>
  </rdf:Description>
\langle \text{rdf:RDF} \rangle
```
#### Features:

- **1** Multilanguage
- <sup>2</sup> Repeating fields
- **3** Different input fields
- <sup>4</sup> HTML editor

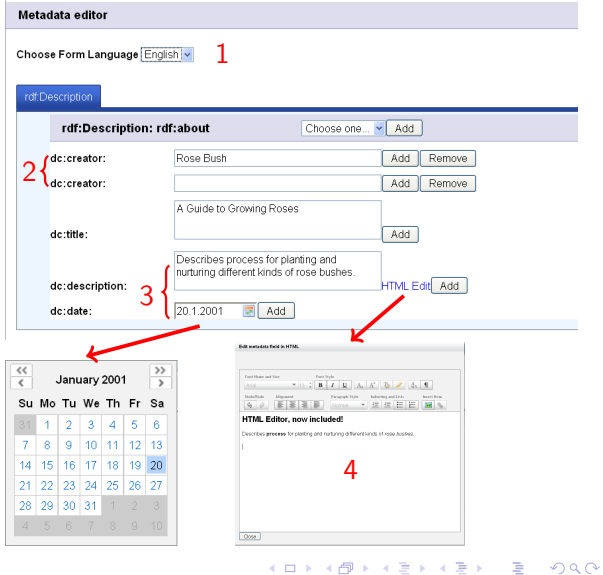

### Features, cont.

#### More features:

- $\bullet$  tabs,
- 2 translations,
- <sup>3</sup> calculate values,
- **4** helps & hints,
- **5** hide/show blocks.

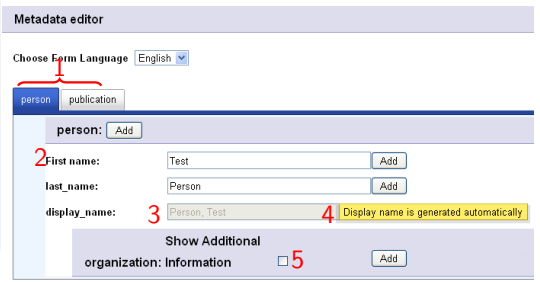

K ロ ▶ K 個 ▶ K 할 ▶ K 할 ▶ 이 할 → 9 Q Q →

#### Metadata

```
<sub>matchata</sub> <sub>mines</sub> ></sub></sub>
  <person>
    <first_name/>
    <ouf:label elementname="first_name">
       First name
    </ouf:label>
    <last_name/>
    <ouf:hint elementname="last_name"
      lang="eng">Display name is generated
      automatically
    </ouf:hint>
    <xforms:bind ref="//display_name"
      calculate="concat( //last_name, ', ',
      //first_name)"/>
    <display_name calculate="true"/>
    <organization show="false">
      <org_name/>
    </organization>
  </person>
  <publication>
    <sub>pub</sub>_{title}/<sub>></sub></sub>
  </publication>
</metadata>
```
### How about more complex metadata?

The created XSL can take (almost) arbitrary XML and create a somewhat usable metadata editor. For example, [XMetadiss:](http://www.d-nb.de/standards/xmetadiss/langbeispiel.xml)

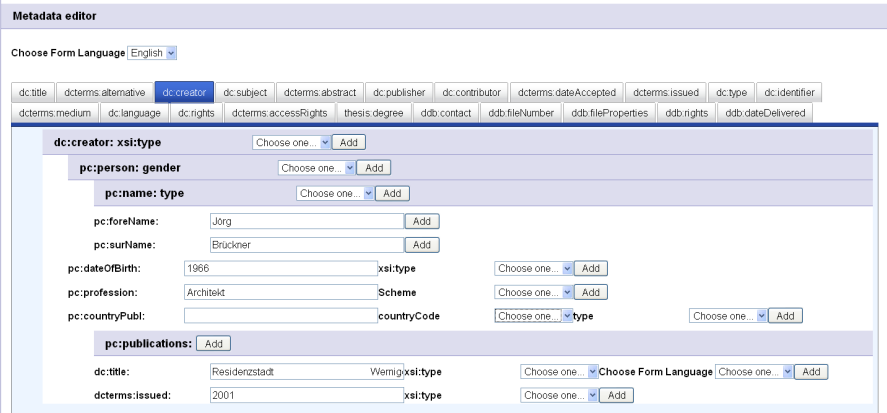

K ロ ▶ K @ ▶ K 할 ▶ K 할 ▶ . 할 . ⊙ Q Q ^

### <span id="page-15-0"></span>Autocompletion of metadata blocks

**KOD KAD KED KED DRA** 

### Autocompletion

Some of the inputted data repeats itself in many cases:

- **o** organizations,
- **o** series,
- **o** personnel.

Because our metadata is fine-grained, each entity contains many fields

- $\rightarrow$  data input is tedious
	- $\rightarrow$  why not automate this?

### Autocomplete example

- **4** Blocks (ie. organization) can be autocompleted from drop-down list,
- 2 List is created from Fedora objects (ac.org:\*),
- <sup>3</sup> Whole block is replaced,
- **4** Updated data can be submitted back into the Fedora object.

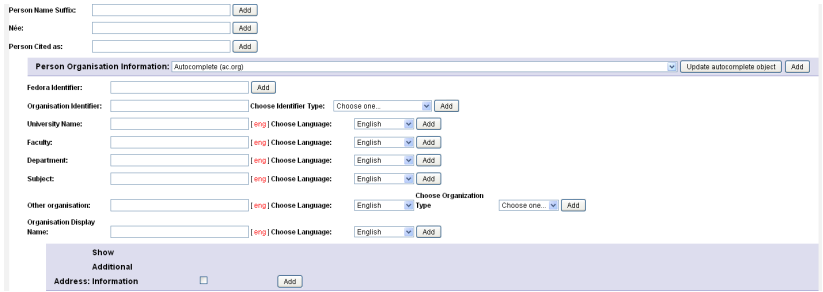

### Autocomplete example

- **1** Blocks (ie. organization) can be autocompleted from drop-down list,
- <sup>2</sup> List is created from Fedora objects (ac.org:\*),
- <sup>3</sup> Whole block is replaced,

**4** Updated data can be submitted back into the Fedora object.

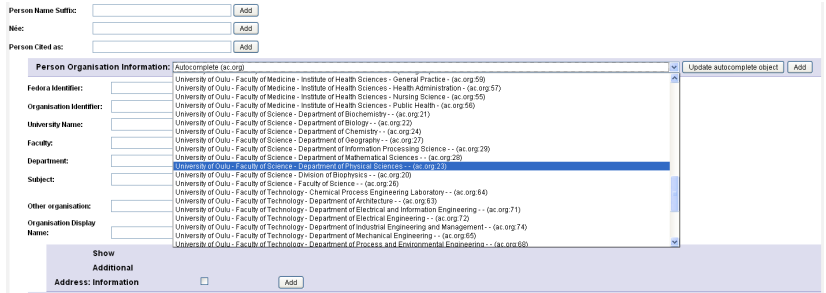

### Autocomplete example

- **1** Blocks (ie. organization) can be autocompleted from drop-down list,
- 2 List is created from Fedora objects (ac.org:\*),
- <sup>3</sup> Whole block is replaced,
- **4** Updated data can be submitted back into the Fedora object.

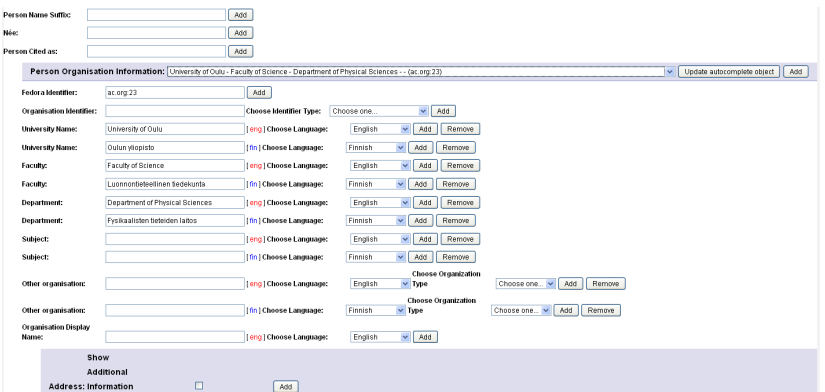

**KOD KAD KED KED DRA** 

### Autocomplete example

- **1** Blocks (ie. organization) can be autocompleted from drop-down list,
- 2 List is created from Fedora objects (ac.org:\*),
- **3** Whole block is replaced,

<sup>4</sup> Updated data can be submitted back into the Fedora object.

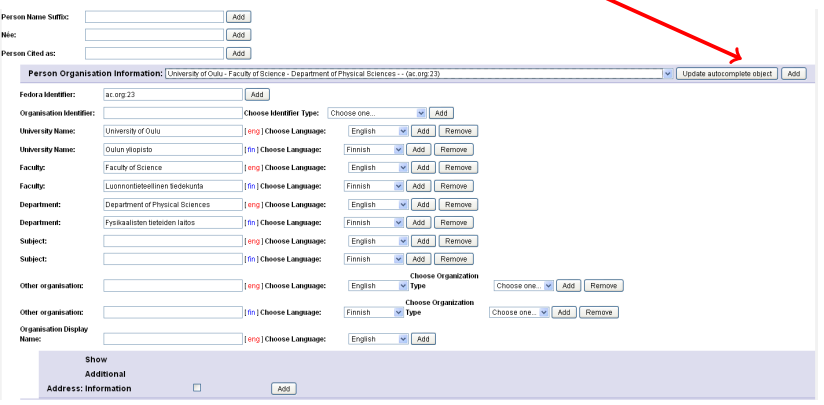

## Implementation of autocomplete

### Metadata (Fedora object, e.g. thesis:2)

<thesis\_info>...</thesis\_info> </publication\_metadata>

```
<publication_metadata>
<pub_info>
  ...
    <pub_title>Test publication</pub_title>
  ...
\langle/pub_info>
<creator_info>
  ...
  <person_org_info ac_choice="ac.org:23">
    <fedora_id>ac.org:23</fedora_id>
    \langleorg_id_org_id_schema=""/>
    <org_univ_name lang="eng">University of Oulu</org_univ_name>
    <org_univ_name lang="fin">Oulun yliopisto</org_univ_name>
    <org_faculty_name lang="eng">Faculty of Science</org_faculty_name>
    <org_faculty_name lang="fin">Luonnontieteellinen
tiedekunta</org_faculty_name>
    ...
    <org_address show="false">
      ...
      <street_name lang="eng">P.O.Box 3000</street_name>
      <post_number lang="eng">FI-90014</post_number>
      ...
    </org_address>
 </person_org_info>
  ...
</creator_info>
                                       Fedora object ac.org:23
```
**1** Metadata contains all information about publication, <sup>2</sup> Each block is also

autocomplete stored as a separate object in Fedora by using xforms:submitmethod.

### Autocompletion

Benefits of block-level autocomplete:

- reduces typing,
- reduces errors.
- **•** publication contains the publication-time information,
- o object database contains the newest information,
- e.g. organization lists are easy to generate.

## **Conclusion**

- Currently, the input framework and the basic functionality is implemented.
- **Rapid development with Orbeon Forms & Fedora** 
	- steep learning curve,
	- small amount of code.
	- XML-based,
	- good interoperability.
- **Generation of XForms editor** 
	- fast prototyping,
	- allows to use fine-grained and complex metadata,
	- editor can have sophisticated features,
	- block-level autocomplete,
	- hopefully the source code for this autogeneration will be released on some day on our wiki:

<https://wiki.oulu.fi/display/UusiJultika/Home>.

K ロ ▶ K 個 ▶ K 할 ▶ K 할 ▶ 이 할 → 9 Q Q →

### That's all, folks!

# Thank you!

Questions?